**AutoCAD Crack 2022 [New]**

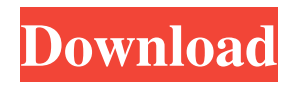

**AutoCAD Product Key Download (Updated 2022)**

An example of how AutoCAD's features work. AutoCAD is a 3D drawing software application for creating and editing two-dimensional and three-dimensional designs. It supports some of the basic design and drafting features of other CAD applications (architecture, mechanical, civil, etc.), including the construction of three-dimensional models, parts assembly, sheet-metal bending and welding, machinery drafting, and programming. It is widely used in the architectural, engineering, construction, and manufacturing industries. With this tutorial, we will show you the installation and basic usage of AutoCAD. The tutorial will be divided into two parts: Part 1: Basic installation instructions and tips Part 2: Basic usage with AutoCAD basics Prerequisites To follow this tutorial, you will need a computer with a current, supported version of Windows 7 or later. The following is a list of prerequisites and recommended specifications: Operating system: Windows 7, Windows 8, Windows 10, Windows Server 2008, Windows Server 2012, Windows Server 2016 or later (64-bit). Computer hardware: Intel i3, i5, i7 (or greater) processors, 4 GB of RAM or more, at least a 1 GB graphics card with direct rendering support (e.g. a GeForce, Radeon, or similar card), and a 16 GB+ hard disk. Windows: Recommended updates and the latest official version of the operating system. Internet access: You will need to access the Internet to download and install AutoCAD. Internet browser: Any version of Internet Explorer is

supported. Firefox, Chrome, and other browsers may work, but we recommend using Internet Explorer 11 or later. Internet connection: You will need a good Internet connection to download AutoCAD and install it. Most mobile devices run on operating systems that are not supported by this tutorial. Autodesk suggests that you install updates to your computer's operating system, software, and drivers as recommended by the manufacturer of your computer. To learn more about updates and how to install them, visit the manufacturer's website. If you have trouble connecting to the Internet or installing the Autodesk software, please see the FAQ page for installation and troubleshooting help. Download and installation After you've downloaded AutoCAD, you'll need to install it on your computer. You can run AutoCAD using

## the installation media that you downloaded or

## **AutoCAD PC/Windows**

External AutoCAD add-on software AutoCADRenderer BPX CADD dVu JEB lbrs MSPDEMO (Berkhamsted Technologies) PACS.A, a proprietary PACS (Picture Archiving and Communication System) PCM (Polygon Construction & Management) CADLang CADLiveLines CADLang for QS Autocadue-DB Autocadue-DE Autocadue-NL Autocadue-EN Autocadue-FR Autocadue-IT Autocadue-ES Automation Pro EnvisionAR Fusion 360 IciAR (or iCAD) RapidIA Solidworks 3D Builder NX See also Comparison of CAD editors for autocad List of CAD editors for Autodesk Inventor Comparison of

CAD editors for Solidworks List of CAD editors for AutoCAD List of CAD editors for CATIA List of CAD editors for NX List of CAD viewers List of CAD viewers for Windows List of vector graphics editors List of vector graphics editors for Windows Comparison of CAD software References External links Autodesk homepage Download page Software Tutorials Category:3D graphics software Category:Autodesk Category:Computer-aided design software Category:Computer-aided design software for Windows Category:AutoCAD Category:Vector graphics editors Category:Proprietary commercial software for LinuxQ: Hexadecimal representation of decimal number which has 4 digits What is the hexadecimal representation of decimal number which has 4 digits, in order to find the representation of the number 1002? A: The hexadecimal representation of a number of length 4, written with hex digits, is exactly the same as the decimal representation of the number of length 10, written with decimal digits. If you have the number 1002 in decimal, it is 100200200. In hex it is exactly the same, 100200200. a1d647c40b

**AutoCAD Crack Incl Product Key Free Download**

Open the registry editor (Start --> Run... --> regedit.exe). Search for the "key" property, it's written in the code, after the last character of the key name. eg. in "key" the last character is "" that may be cutted, so we search for ""key" In the "key" property, right click in the path and choose: > Add Value Add the content of your key "" Type: "CN=Autocad, Ltd" Press "Ok" and the key will be added. And repeat the same procedure for "GUID" property. In the following example the "key" property is added. On the left side of the opened window, there's an "Import data" tab, just select: "Allocated Key" in the "Format" section, then open the "Import data" dialog. You'll have an "Import a DLL File" dialog, select the file "keygen.dll" and press "Ok" If you use this key, you will not be able to use Autocad 2018. You need to install Autocad 2019. [How to unlock a license file?] If you activated your license in Autodesk Autocad but the file is locked, first you need to install Autocad 2019. [How to set a license file?] If you activated your license in Autodesk Autocad but the file is locked, first you need to install Autocad 2019. [How to remove a license file?] If you deactivated your license in Autodesk Autocad but the file is locked, first you need to install Autocad 2019. [How to change a license file's name and description?] In this case, I recommend that you use.cdr license files, you can change the license description and name of the files with some softwares like Gimp, Photoshop or Windows Picture Viewer. Just run

these softwares and open the license file with them. [How to add a license file?] In this case, I recommend that you use.cdr license files, you can change the license description and name of the files with some soft

**What's New In?**

Import feedback from printed paper or PDFs and add changes to your drawings automatically, without additional drawing steps. (video: 1:15 min.) New Markup Assistant: The Markup Assistant helps to improve workflow and reduces design errors when designing complex shapes such as drawings with multiple shapes or assemblies. The Markup Assistant helps to improve workflow and reduces design errors when designing complex shapes such as drawings with multiple shapes or assemblies. IFC Models: Transform and load previously created IFC models into AutoCAD. The IFC Editor enables you to edit and convert the geometry or the geometry into a BIM model. Transform and load previously created IFC models into AutoCAD. The IFC Editor enables you to edit and convert the geometry or the geometry into a BIM model. Dynamic Toolbars and Keys: When in the Dynamic Palette, you can set default shortcuts for a drawing or tool, so you can quickly add them for future drawings. (video: 2:43 min.) When in the Dynamic Palette, you can set default shortcuts for a drawing or tool, so you can quickly add them for future drawings. (video: 2:43 min.) New: An option to fully share the drawings via a link in the browser. An option to fully share the

drawings via a link in the browser. New: Support for drawing large scale models New: A new multi-touch 2nd generation drawing tablet. And many more: For more information on AutoCAD 2023, watch the video of the product launch: Download a free trial version of AutoCAD 2023 or see our video of this release here: See also our video of the Product Launch: To download a free trial version of AutoCAD 2023, go to Autodesk.com/autocad. ABOUT AUTOCAD Autodesk® AutoCAD® is used by millions of people around the world every day. It is the world's most comprehensive and professional-grade software platform for

**System Requirements:**

Windows 10, 8, 7, Vista, XP OS X 10.9, 10.8, 10.7 8 GB RAM 2 GB VRAM 512 MB VRAM (recommended) DVD drive or USB drive with ~15 GB free space The official patch notes for Update 1.4 are currently available here. We're also looking for feedback on our forums, reddit, and Steam community hub Please, report bugs and problems on our forum 2,2,4,4-tet

Related links: